## **Security AddOns**

Firefox lässt sich mühelos durch AddOns erweitern. Alle Addons findet man auf [https://addons.mozilla.org/de/firefox.](https://addons.mozilla.org/de/firefox)

Hier eine kleine Auswahl der von mir empfohlenen AddOns, die die Spuren im Web ein wenig verschleiern

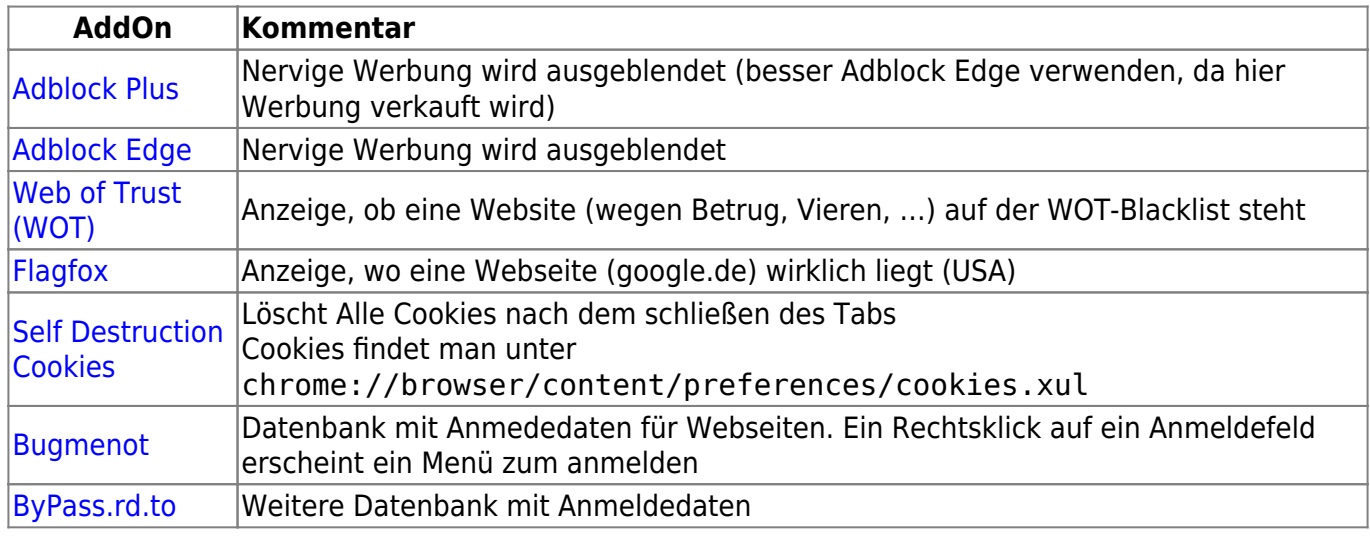

From: <https://wiki.da-checka.de/>- **PSwiki**

Permanent link: **[https://wiki.da-checka.de/doku.php/wiki/sicherheit/firefox\\_addons](https://wiki.da-checka.de/doku.php/wiki/sicherheit/firefox_addons)**

Last update: **2014/11/28 08:44**

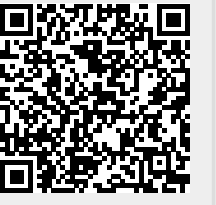